# Encuestas Económicas **Nacionales**

Metodología de la construcción de la serie 2013

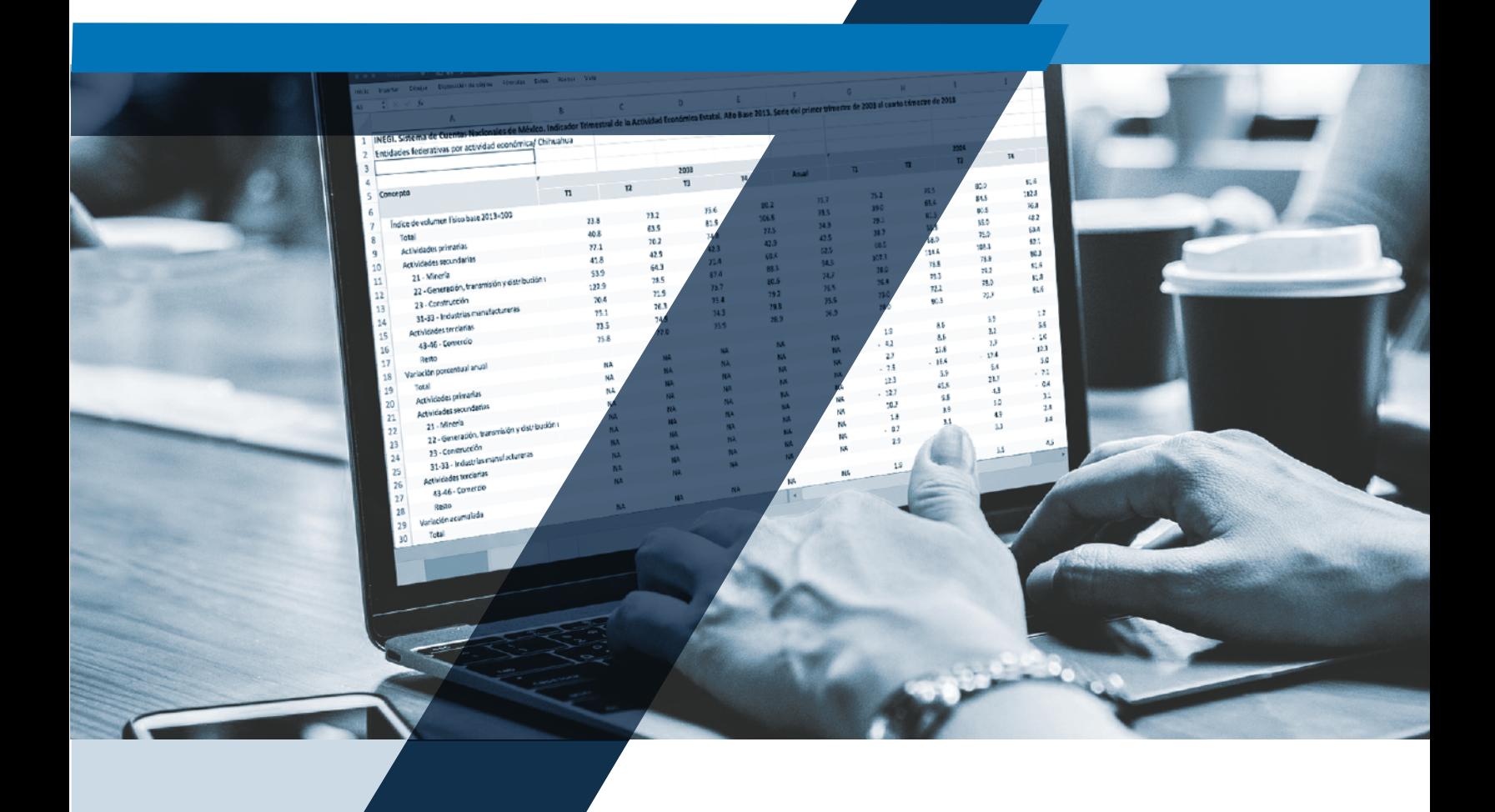

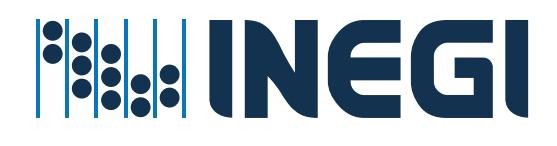

Instituto Nacional de Estadística y Geografía

# **Encuestas Económicas Nacionales**

# **Metodología de la construcción de la serie 2013**

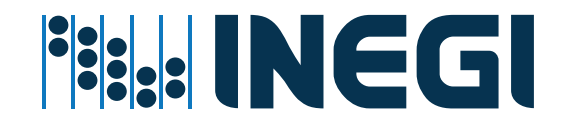

#### **Obras complementarias publicadas por el INEGI sobre el tema:**

Síntesis metodológica de la Encuesta Nacional de Empresas Constructoras: ENEC, edición 2012. Síntesis metodológica de la Encuesta Mensual de la Industria Manufacturera: EMIM: SCIAN 2007, versión 2015. Encuesta Mensual de Opinión Empresarial del Sector Manufacturero 2012. Síntesis metodológica EMOE. Encuesta Mensual de Opinión Empresarial: EMOE: síntesis metodológica, versión 2018. Encuesta Mensual sobre Empresas Comerciales: Síntesis metodológica, serie 2013, Encuestas Económicas Nacionales. Encuesta Mensual sobre Empresas Comerciales, Metodología para el cálculo de los índices, serie 2013, Encuestas Económicas Nacionales. Encuesta Mensual de Servicios, Síntesis metodológica, serie 2013, Encuestas Económicas Nacionales. Encuesta Mensual de Servicios Metodológica para el cálculo de los índices, serie 2013. Encuestas Económicas Nacionales. Ley del Sistema Nacional de Información Estadística y Geográfica. Sistema de Clasificación Industrial de América del Norte, México, SCIAN 2013.

#### **Catalogación en la fuente INEGI:**

380.0972 Encuestas Económicas Nacionales. Encuestas Económicas Nacionales: metodología de la construcción de la serie 2013 / Instituto Nacional de Estadística y Geografía. -- México: INEGI, c2019.

vii, 13 p.

1. Industria - México - Encuestas - Metodología. I. Instituto Nacional de Estadística y Geografía (México).

**Conociendo México**

**01 800 111 4634 www.inegi.org.mx atencion.usuarios@inegi.org.mx**

 **INEGI Informa****@INEGI\_INFORMA**

DR © 2019, **Instituto Nacional de Estadística y Geografía**

Edificio Sede Avenida Héroe de Nacozari Sur 2301 Fraccionamiento Jardines del Parque, 20276 Aguascalientes, Aguascalientes, Aguascalientes, entre la calle INEGI, Avenida del Lago y Avenida Paseo de las Garzas.

## **[Presentación](#page-4-0)**

El **Instituto Nacional de Estadística y Geografía (INEGI),** en el marco del Ciclo de Actualización de la Información Económica, realiza el Cambio de Año Base a 2013 de las Encuestas Económicas Nacionales. En este contexto, se presenta el documento titulado "Encuestas Económicas Nacionales. Metodología de la construcción de la Serie 2013", el cual describe los principales aspectos que aplicaron las encuestas de Empresas Constructoras, de Industrias Manufactureras, de Comercio, de Servicios y de Opinión Empresarial, en el proceso de generación de las series estadísticas extensas.

Una parte importante de este proceso es la instrumentación de los Principios de Aseguramiento de la Calidad Institucional, que establecen la satisfacción de las necesidades de los usuarios como uno de sus propósitos primordiales, razón por la cual se estableció el objetivo de generar y suministrar a los usuarios series estadísticas largas, para contribuir en la realización de diversos análisis sobre el comportamiento de la actividad económica de los sectores en estudio.

El presente documento contribuye a reforzar la transparencia sobre los procedimientos adoptados en el desarrollo de las labores institucionales, al tiempo que se amplía la oferta de información en torno a las Encuestas Económicas Nacionales.

# <span id="page-4-0"></span>**Índice**

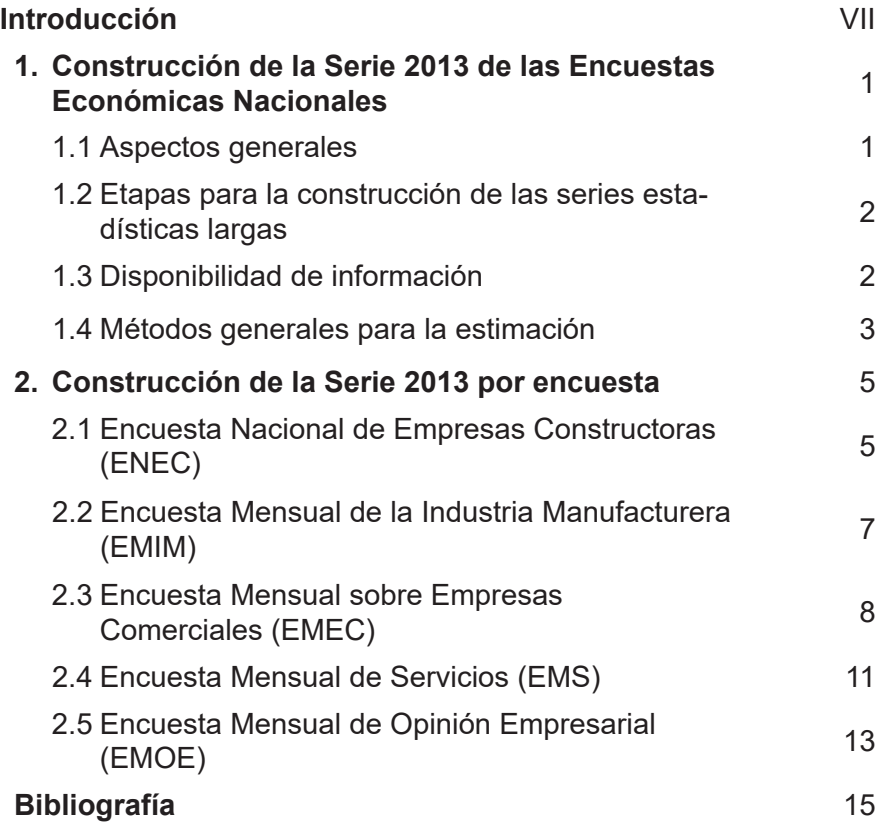

### <span id="page-5-0"></span>**[Introducción](#page-4-0)**

El presente documento **Encuestas Económicas Nacionales. Metodología de la construcción de la Serie 2013,** tiene el objetivo de dar a conocer a los usuarios el procedimiento aplicado en la generación de series estadísticas largas, con las cuales se contribuye en la realización de diversos análisis sobre el comportamiento de la actividad económica de los sectores en estudio (Empresas Constructoras, Industrias Manufactureras, Comercio, Servicios y Opinión Empresarial).

La generación de series estadísticas extensas ha sido una práctica instrumentada por dos de los principales programas estadísticos del **Instituto Nacional de Estadística y Geografía (INEGI)**, el Sistema de Cuentas Nacionales de México y los Índices Nacionales de Precios, que ofrecen a sus respectivos usuarios series estadísticas amplias cada vez que realizan un cambio de año base.

En concordancia con esta buena práctica y con el propósito de atender una solicitud importante externada por los usuarios en la Consulta Pública del Cambio de Año Base a 2013 de las Encuestas Económicas Nacionales, se llevó a cabo el proceso de construcción de las series estadísticas generadas por las encuestas mensuales de los sectores ya mencionados.

En este sentido, la construcción de la Serie 2013 de las Encuestas Económicas Nacionales se integra de tres etapas principales: i) la primera consiste en la generación de resultados a partir de la información captada; en este caso se trata del periodo que inicia en enero de 2017, que marcó el inicio de la instrumentación del nuevo diseño; ii) la segunda, correspondiente al periodo 2013-2016, en la cual se aprovechó la gran disponibilidad de información y se desarrolló a nivel de unidad económica (empresa o establecimiento, según corresponda); y iii) la tercera etapa, se refiere al proceso de retropolación por domino de estudio; el periodo al que aplica esta fase parte del inicio de la serie que corresponda a cada encuesta y hasta 2012.

Conforme a lo anterior y con la finalidad de acrecentar el acervo estadístico que ofrecen las Encuestas Económicas Nacionales, se tiene previsto que en lo sucesivo cada vez que se efectúe un nuevo cambio de año base, se instrumente la construcción de las series partiendo del año de inicio de la serie que en ese momento se encuentre vigente.

# <span id="page-6-0"></span>**[1. Construcción de la Serie 2013 de las Encuestas Económicas Nacionales](#page-4-0)**

#### **1.1 [Aspectos generales](#page-4-0)**

En el marco del Ciclo de actualización de la información económica que genera el Instituto Nacional de Estadística y Geografía (INEGI), a partir de los resultados definitivos de los Censos Económicos 2014 y la instrumentación del Sistema de Clasificación Industrial de America del Norte (SCIAN) 2013, se diseñó e instrumentó el Cambio deAño Base a 2013 de las Encuestas Económicas Nacionales, con el propósito de generar información mensual y anual que refleje los cambios que registra la estructura económica del país.

#### **Plan general de trabajo de la Construcción de la Serie 2013 de las Encuestas Económicas Nacionales**

dísticas en forma paralela (Serie 2008 y Serie 2013) durante el periodo de enero de 2017 a abril de 2019.

La generación en forma paralela concluyó con la difusión de la Serie 2013 de las Encuestas Económicas Nacionales, efectuada en mayo de 2019.

Bajo este esquema, la Serie 2013 sería relativamente corta, motivo por el cual fue conveniente efectuar el proceso de generación de esta nueva serie a partir del año de inicio de la Serie 2008 de cada una de las Encuestas Económicas Nacionales.

Esquema 1

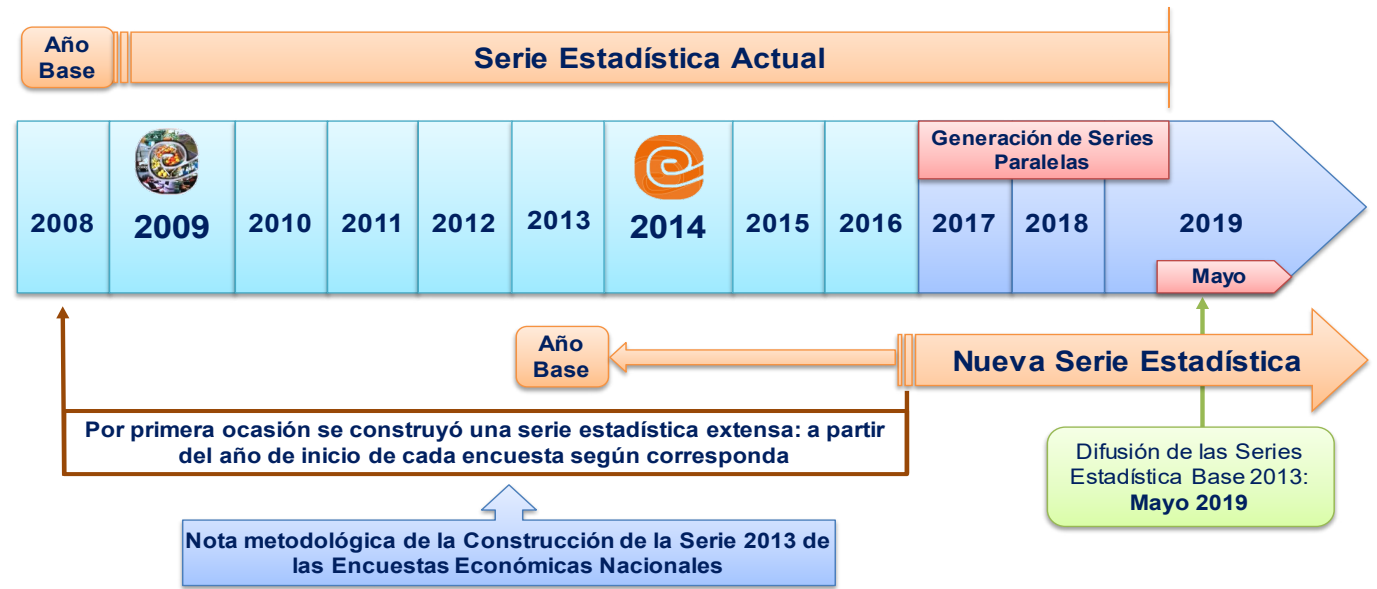

Parte importante de este proceso es la aplicación de los Principios de Aseguramiento de la Calidad Institucional, que establecen la satisfacción de las necesidades de los usuarios como uno de sus própositos primordiales, razón por la cual se estableció el objetivo de generar y suministrar a los usuarios series estadísticas extensas, para contribuir en la realización de diversos análisis sobre el comportamiento de la actividad económica de los sectores en estudio.

Con base en el Registro Estadístico de Negocios de México (RENEM), se instrumentó el nuevo diseño estadístico de las Encuestas Económicas Nacionales, lo que posibilitó la generación de ambas series esta-

Cabe señalar, que la generación de series estadísticas extensas ha sido una práctica instrumentada por dos de los principales programas estadísticos del Instituto Nacional de Estadística y Geografía (INEGI): el Sistema de Cuentas Nacionales de México y los Índices Nacionales de Precios, que ofrecen a sus respectivos usuarios series estadísticas amplias cada vez que realizan un cambio de año base.

En concordancia con esta buena práctica y con el propósito de atender una solicitud importante externada por los usuarios en la Consulta Pública del Cambio de Año Base a 2013 de las Encuestas Económicas Nacionales, se llevó a cabo el proceso de

<span id="page-7-0"></span>construcción de las series estadísticas generadas por las encuestas mensuales de los sectores construcción, manufacturas, comercio, servicios, así como la de opinión empresarial.

Por último, con la finalidad de acrecentar el acervo estadístico que ofrecen dichas encuestas, se tiene previsto que en lo sucesivo cada vez que se efectúe un nuevo cambio de año base, se instrumente la c) La tercera fase, se refiere al proceso de retropolación por domino de estudio. El periodo al que aplica esta fase parte del inicio de la serie que corresponda a cada encuesta y hasta 2012.

#### **[1.3Disponibilidad de información](#page-4-0)**

La información de la primera etapa (2017 en adelante) se obtiene del proceso de generación de estadísticas

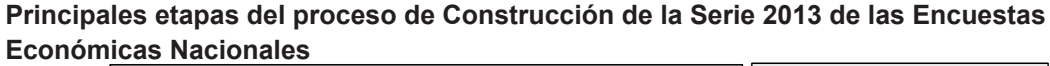

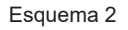

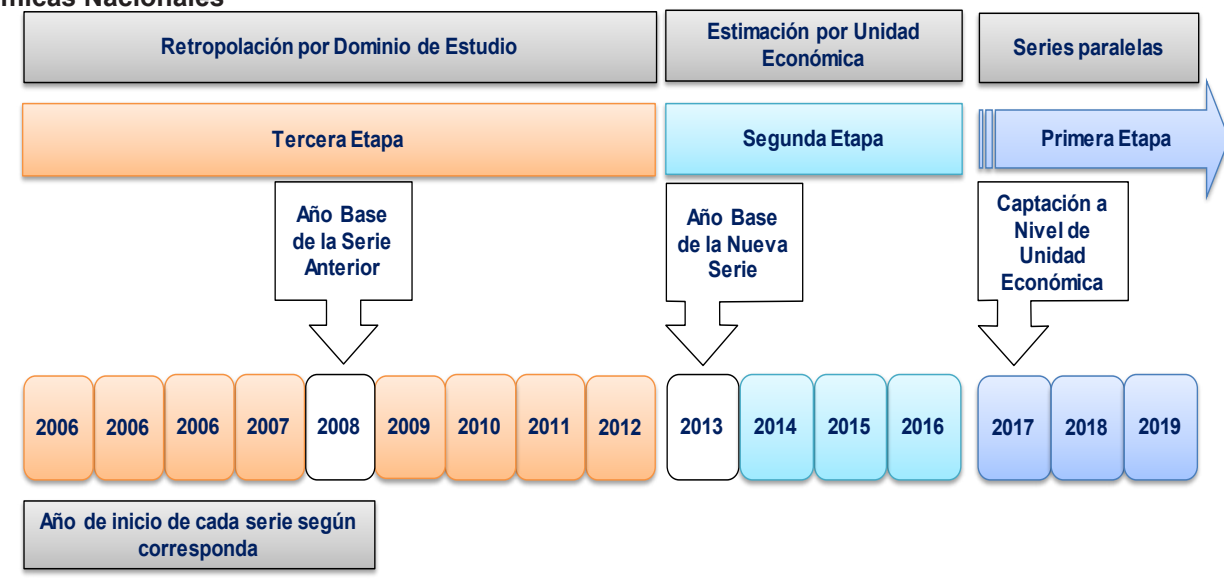

construcción de las series partiendo del año de inicio de la serie que en ese momento se encuentre vigente.

### **1.2 [Etapas para la construcción de las](#page-4-0)  series estadísticas largas**

La Construcción de la Serie 2013 de las Encuestas Económicas Nacionales se integra de tres etapas principales, las cuales se muestran en el esquema pasado.

- a) La primera etapa consiste en la generación de resultados a partir de la información captada. En este caso se trata del periodo que inicia en enero de 2017, que marcó el inicio de la instrumentación del nuevo diseño, tal como se ha mencionado antes.
- b) La segunda, correspondiente al periodo 2013-2016, para la cual se aprovechó la gran disponibilidad de información y se desarrolló a nivel de unidad económica, ya sea empresa o establecimiento, con la finalidad de disponer de los microdatos de aquellas unidades económicas pertenecientes únicamente a la nueva serie.

en apego a los principios técnicos descritos en los documentos metodológicos de cada una de las encuestas.

Los resultados del periodo 2013-2016 se basaron en el aprovechamiento de la información disponible, proveniente de diversas fuentes: censos, encuestas y registros administrativos.

Destaca la información provista por la Serie 2008 de las propias Encuestas Económicas Nacionales, ya que una cantidad importante de unidades económicas son coincidentes en las muestras de ambas series.

De acuerdo con lo mostrado en el esquema siguiente, para el año 2016 además de la información de las encuestas mensuales se dispuso de la información de las encuestas anuales.

Es importante mencionar, que el operativo de campo del año 2017 de las encuestas anuales se basó ya en el nuevo diseño, razón por la cual se contó con la información (referida al año 2016) de las unidades económicas nuevas pertenecientes a la Serie 2013.

<span id="page-8-0"></span>Para los años 2014 y 2015 se contó con la información provista por las encuestas mensuales y anuales de las unidades económicas pertenecientes a ambas series. Para este periodo, también fue factible el aprovechamiento de la información de los registros administrativos del Servicio de Administración Tributaria (SAT).

Finalmente, para el año 2013 se aprovechó ampliamente la base de datos de los Censos

#### **Información disponible para la retropolación a nivel de unidad económica**

revisado de la serie establecida por el nuevo año base, manteniendo inalteradas las características temporales de los valores históricos.

Para el caso de la retropolación a nivel de dominio se utilizó dos métodos.

1) Encadenamiento de series: El cual consiste en tomar el último año base y aplicar las tasas de variación de la base anterior a nivel de cada dominio de

Esquema 3

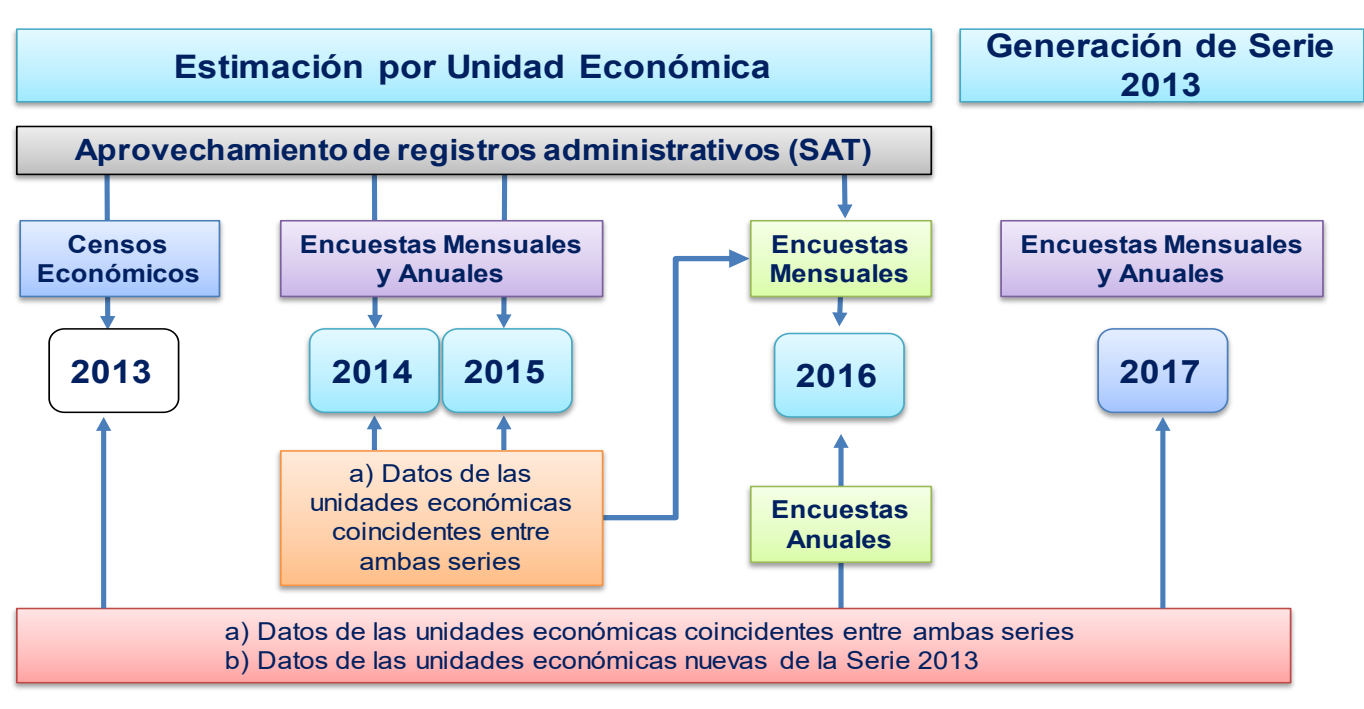

Económicos 2014, a nivel de unidad económica, así como por dominio de estudio, considerando la gran desagregación sectorial y geográfica que este programa provee.

#### **1.4 [Métodos generales para la estimación](#page-4-0)**

Los métodos generales utilizados para efectuar la estimación fueron tres, los cuales aplican únicamente a la segunda y tercera etapa.

En el caso de la estimación a nivel de unidad económica se tienen dos métodos.

- 1) Afijación proporcional: Consiste en asociar un porcentaje determinado y asignar un nuevo valor calculado a partir de un dato conocido.
- 2) Variación inversa: Consiste en aplicar las tasas de variación que presenta la base anterior, al nivel

estudio, haciendo óptimo el uso de interrelaciones entre el año base y la serie sucesiva, mediante el uso de un modelo adecuado de correlación.

2) Para este periodo se utilizo el metodo de empalme para enlazar los indices por domino de estudio de la serie 2013 con la serie 2008. El procedimiento consistió en obtener los promedios anuales de los indices de las dos series para el año 2013, y obtener el factor de emplame que consistió en dividir el dato de la serie 2013 entre el dato de la serie 2008, el resultado (factor de empalme) se multiplico a toda la serie 2008 para obtener los nuevos niveles de la serie anterior compatibles con la serie actual. Esto para cada varaible y dominio de estudio correspondiente.

Lo anterior garantiza conservar las variaciones anuales y mensuales de la serie ajustada (Serie 2008).

### <span id="page-9-0"></span>**[2. Construcción de la Serie 2013 por encuesta](#page-4-0)**

#### **2.1 [Encuesta Nacional de Empresas](#page-4-0)  Constructoras (ENEC)**

Con base en el acervo de información histórica disponible proveniente del Censo Económico, de la Encuesta Nacional de Empresas Constructoras (ENEC) y de la Encuesta Anual de Empresas Constructoras (EAEC), se llevó a cabo la generación de la Serie 2013 de la ENEC, correspondiente al periodo 2006-2019.

La cobertura temática incluye personal ocupado, remuneraciones, horas trabajadas, días trabajados, gastos en la ejecución de obras y servicios, ingresos por la ejecución de obras y servicios y valor de las obras o trabajos ejecutados por la empresa, terminados o en proceso.

Los datos disponibles son valores absolutos, corrientes y constantes, e índices. La periodicidad con la que se publica la información es mensual.

Apartir de enero de 2017, se dispone de información por unidad económica de la muestra de la Serie 2013, que cuenta con 3 669 empresas a nivel nacional, de las cuales el 35.0% fueron nuevas incorporaciones y no contaban con información en la Serie 2008, por lo tanto, se sometieron al ejercicio de estimación.

#### **Estimación a nivel de empresa (2013-2016)**

#### **• Periodo 2016**

La información de la EAEC del periodo 2016, sirvió de insumo para obtener los resultados mensuales de las unidades económicas estimadas en la ENEC.

El procedimiento para desagregar los datos anuales consistió en identificar en la base de registros de la ENEC Serie 2008 una empresa que también forma parte de la Serie 2013 (vecino más cercano) con características coincidentes en la clasificación económica, ubicada en la misma entidad y del mismo tamaño de estrato respecto a la empresa a estimar. En este procedimiento de identificación del vecino más cercano se privilegió la empresa que tuviera la mayor proximidad en el valor de producción.

Una vez seleccionado el vecino más cercano, se calculó la distribución porcentual de cada variable y se utilizó para obtener los valores mensuales de la empresa estimada.

Fórmulas

$$
E_{\text{vik}} = \left(\frac{\text{Valor}_{\text{vik}}}{\sum_{k=1}^{n} \text{Valor}_{\text{vik}}}\right) * 100
$$

Donde:

- $E_{\text{wik}}$  : Estructura porcentual de la v-ésima variable, de la i-ésima empresa de la ENEC, del k-ésimo mes, del año 2016
- Valor<sub>vik</sub> : Valor de la v-ésima variable, de la i-ésima empresa de la ENEC, del k-ésimo mes, del año 2016

La suma de las estructuras porcentuales de los 12 meses de cada empresa debe ser igual a 100.

$$
ValorR_{vok} = (N_{vo} * E_{vik})
$$

Donde:

- ValorR<sub>vok</sub>: Valor retropolado de la v-ésima variable, de la o-ésima empresa de la EAEC, del k-ésimo mes, del año 2016
- $N_{\nu o}$  : Valor anual de la v-ésima variable, de la o-ésima empresa de la EAEC, del año 2016
- $E_{\text{vik}}$  : Estructura porcentual de la v-ésima variable, de la i-ésima empresa de la ENEC, del k-ésimo mes, del año 2016

#### **• Periodos 2014-2015**

Para estos dos periodo no se contaba con información de las nuevas empresas en otros proyectos, por lo cual se buscó al vecino más cercano en la ENEC de la Serie 2008, asegurando las mismas características principales que se buscaron para el año 2016.

Se procedió a utilizar la variación de los vecinos más cercanos y se aplicó el método de la variación inversa a partir de la información de enero de 2016 para todas las variables de las empresas a estimar.

Fórmulas

$$
T_{\text{vik}} = \left(\frac{Y_{\text{vik}}}{Y_{\text{vi},k-1}} - 1\right) * 100
$$

5

Donde:

- $T_{\text{vik}}$  : Variación porcentual mensual de la v-ésima variable, de la i-ésima empresa de la ENEC 2008, del k-ésimo mes
- $Y_{\text{vik}}$  : Valor de la v-ésima variable, de la i-ésima empresa de la ENEC 2008, del k-ésimo mes
- $Y_{vik-1}$  : Valor de la v-ésima variable, de la i-ésima empresa de la ENEC 2008, del k-ésimo mes - 1

$$
YR_{\rm vok} = \frac{Y_{\rm vo,k+1}}{\left(\frac{T_{\rm vi,k+1}}{100} + 1\right)}
$$

Donde:

- YR<sub>vok</sub> : Valor de la v-ésima variable retropolada, de la o-ésima empresa de la ENEC 2013, del k-ésimo mes
- $Y_{w_0|k+1}$  : Valor de la v-ésima variable, de la o-ésima empresa de la ENEC 2013, del k-ésimo mes + 1
- $T_{w_{k+1}}$  : Variación porcentual mensual de la v-ésima variable, de la i-ésima empresa de la ENEC 2008, del k-ésimo mes + 1

#### **• Periodo 2013**

Inicialmente, se obtuvieron los datos anuales de 2013 de la base de datos del Censo Económico 2014, correspondientes a las nuevas empresas constructoras.

Se procedió a buscar al vecino más cercano en la ENEC Serie 2008 con base en la entidad federativa, el subsector y el estrato de la empresa.

Se obtuvieron las distribuciones porcentuales de cada variable de los vecinos más cercanos y mediante el método de afijación proporcional los datos anuales del Censo Económico se convirtieron a datos mensuales.

Fórmulas

$$
E_{\rm{vik}} = \left(\frac{\text{Valor}_{\rm{vik}}}{\sum_{k=1}^{n} \text{Valor}_{\rm{vik}}}\right) * 100
$$

Donde:

 $E_{\text{vik}}$  : Estructura porcentual de la v-ésima variable, de la i-ésima empresa de la ENEC, del k-ésimo mes, del año 2013

Valor<sub>vik</sub> : Valor de la v-ésima variable, de la i-ésima

La suma de las estructuras porcentuales de los 12 meses de cada empresa debe ser igual a 100.

$$
ValorR_{vok} = (N_{vo} * E_{vik})
$$

Donde:

- ValorR<sub>vok</sub> : Valor estimado de la v-ésima variable, de la o-ésima empresa del Censo Económico, del k-ésimo mes, del año 2013
- N<sub>u</sub>:Valor anual de la v-ésima variable, de la i-ésima empresa del Censo Económico, del año 2013
- vik: Estructura porcentual de la v-ésima variable, de la i-ésima empresa de la ENEC, del k-ésimo mes, del año 2013

#### **Retropolación a nivel de dominio de estudio (2006-2012)**

Para este periodo, se utilizó el método de la variación inversa (mensual) con base en la información de la ENEC Serie 2008 para obtener la información a nivel nacional de todos los dominios de estudio de la nueva serie.

Los niveles considerados para la retropolación de la ENEC son Sector nacional, Subsector, Entidad federativa, Sector contratante, Tipo de obra principal y Tipo específico de obra.

El procedimiento consistió en obtener las variaciones mensuales de todas las variables de la ENEC Serie 2008 para cada nivel considerado y utilizarlas para obtener la Serie 2013 de la ENEC mediante el método de la variación inversa, partiendo de la información de enero de 2013.

Fórmulas

$$
T_{vjk}=\left(\frac{Y_{vjk}}{Y_{vj,k-1}}-1\right)*100
$$

Donde:

- $T_{\text{vik}}$  : Variación porcentual mensual de la v-ésima variable, del j-ésimo dominio de estudio de la ENEC 2008, del k-ésimo mes
- $Y_{\text{vik}}$  : Valor de la v-ésima variable, del j-ésimo dominio de estudio de la ENEC 2008, del
- $Y_{\text{vik-1}}$  : Valor de la v-: Valor de la v-ésima variable, del j-ésimo dominio de estudio de la ENEC 2008, del k-ésimo mes - 1

gi

$$
YR_{vpk} = \frac{Y_{vp,k+1}}{\left(\frac{T_{vi,k+1}}{100} + 1\right)}
$$

<span id="page-11-0"></span>Donde:

- $YR_{\text{sub}}$  : Valor de la v-ésima variable retropolada, del p-ésimo dominio de estudio de la ENEC 2013, del k-ésimo mes
- $Y_{v_{p,k+1}}$  : Valor de la v-ésima variable, del p-ésimo dominio de estudio de la ENEC 2013, del k-ésimo mes + 1
- $T_{v_{j,k+1}}$  : Variación porcentual mensual de la v-ésima variable, del j-ésimo dominio de estudio de la ENEC 2008, del k-ésimo mes + 1

# **2.2 [Encuesta Mensual de la Industria Ma-](#page-4-0) nufacturera (EMIM)**

La cobertura temática de la EMIM incluye: días trabajados, personal ocupado, horas trabajadas, remuneraciones, capacidad de planta utilizada, valor de producción, valor de ventas, ingresos por maquila, pagos por suministro de personal, volumen y valor de los principales productos elaborados (genéricos) por clase de actividad y volumen y valor de ventas de los productos elaborados.

A partir de enero de 2017, se dispone de información por establecimiento de la muestra de la Serie 2013 la cual cuenta con 10,422 establecimientos en el año base, de los cuales el 13.2% fueron nuevas incorporaciones y no contaban con información en la Serie 2008, por lo tanto, se sometieron al procedimiento de estimación.

#### **Estimación a nivel de establecimiento 2013-2016**

En primer lugar, se consideró importante fijar el periodo (año y mes) de inicio de operaciones del establecimiento a estimar; en segundo lugar, se identificó la información recibida y validada del año 2017 del establecimiento en cuestión; finalmente, tomando como referencia el último mes con información válida se realizó la técnica de barrido hacia atrás para identificar los vacíos de información para dicho establecimiento.

Para determinar el vecino más cercano de cada variable, se toma el conjunto de datos del mes a estimar y el mismo conjunto de datos del mes anterior de la clase de actividad en que está clasificado el establecimiento y se obtiene su variación porcentual, esta variación mensual se aplica al nivel que se tiene en el mes anterior del establecimiento. Con esto se asegura que no se trastoca el comportamiento de la información real de la clase de actividad y de la variable en cuestión.

#### **A partir de información del censo económico**

De la base del Censo Económico 2014 se obtuvieron los datos correspondientes a la serie del nuevo año base 2013 para realizar las distribuciones porcentuales mensuales según la proporción estructural que presentó la información real para cada variable, cabe mencionar que este procedimiento es conocido como método de afijación proporcional.

Una vez distribuida la información del año 2013, se inicia el proceso para estimar la información de los periodos faltantes, realizando esta acción hasta el periodo de 2017 en que se recupere la información real.

Fórmula:

$$
Mes_{ni} = Mes_{(ni+1)} * \left[ \frac{Mes_{(nc)}}{ Mes_{(nc+1)}} \right]
$$

Donde:

- $Mes<sub>ni</sub>$  : Mes a calcular el nuevo dato del i-ésimo establecimiento o unidad económica a calcular el dato.
- $\mathsf{Mes}_{\mathsf{(ni+1)}}$ : Mes posterior al que se calcula el dato, del i-ésimo establecimiento o unidad económica
- a calcular el dato.<br>Mes<sub>onal</sub> : Mismo mes del que : Mismo mes del que se va calcular el nuevo dato, de la serie EMIM SCIAN 2007, Clase de actividad correspondiente al estable cimiento entre SCIAN 2007 y SCIAN 2013 la correspondencia es uno a uno excepto en la actividad de "Chocolate"
- $\mathsf{Mes}_{(nc+1)}$ : Mes posterior al que se calcula el dato, en el caso de diciembre de la serie EMIM SCIAN 2007. Clase de actividad correspon diente al establecimiento entre SCIAN 2007 y SCIAN 2013; la correspondencia es uno a uno excepto en la actividad de "Chocolate"

La fórmula arriba descrita funciona de igual forma si el proceso de calcular los datos se retropola o extrapola, es decir, da lo mismo hacerlo de 2013 con datos del censo hacia adelante y hasta diciembre 2016, que hacerlo de enero 2017 con los datos que se recuperen y validen hacia atrás y hasta enero 2013, razón de ello es que será necesario realizar los 2 cálculos arriba mencionados.

#### **Retropolación de los índices a nivel de dominio de estudio (2007-2012)**

Para este periodo se utilizo el metodo de empalme para enlazar los indices por domino de estudio de la serie 2013 con la serie 2008. El procedimiento consistió en obtener los promedios anuales de los indices de las dos series para el año 2013, y obtener el factor de emplame

<span id="page-12-0"></span>que consistió en dividir el dato de la serie 2013 entre el dato de la serie 2008, el rsultado (factor de empalme) se multiplico a toda la serie 2008 para obtener los nuevos niveles de la serie anterior compatibles con la serie actual. Esto para cada varaible y dominio de estudio correspondiente.

Lo anterior garantiza conservar las variaciones anuales y mensuales de la serie ajustada (Serie 2008).

#### **2.3 [Encuesta Mensual sobre Empresas](#page-4-0)  Comerciales (EMEC)**

Con base en el acervo de información histórica disponible proveniente de los Censos Económicos, de la propia EMEC y de la Encuesta Anual de Empresas Comerciales (EAC), así como de los registros administrativos fiscales procedente del Sistema de Administración Tributaria (SAT), se llevó a cabo la estimación a nivel de registro:

La cobertura temática abordada comprende el personal ocupado, tanto dependiente como no dependiente de la unidad económica, considerando sus diferentes categorías, remuneraciones con sus desgloses correspondientes, los gastos por consumo de bienes y servicios, los ingresos por suministro de bienes y servicios, y los ingresos no derivados de la actividad.

Cabe precisar que, debido a la desagregación solicitada por la encuesta, la información calculada a nivel empresarial fue dividida en las diversas Firmas Comercial Entidad (FCE) que se desprenden de cada una de las empresas comerciales.

A partir de enero de 2017, se dispone de información por unidad económica de la muestra de la serie 2013, la cual cuenta con 8 419 empresas a nivel nacional, de las cuales el 30% fueron nuevas incorporaciones y no contaban con información en la serie 2008, por lo tanto, se sometieron al ejercicio de retropolación.

#### **Estimación a nivel de unidad económica (2013-2018)**

Dependiendo de la información disponible y de la congruencia de la misma, el proceso de estimación de datos por unidad económica se llevó a cabo con la aplicación de los siguientes métodos:

#### **• Información EAC 2016**

La información de la EAC 2016, sirvió de insumo para obtener los resultados mensuales de las unidades económicas estimadas en la EMEC, la cual se distribuyó mensualmente con proporciones fijas que se obtienen de los tabulados de los valores absolutos para el año correspondiente por variable y rama SCIAN de estudio.

Fórmulas:

$$
E_{\rm vrk} = \left(\frac{\text{Valor}_{\rm vrk}}{\sum_{k=1}^{n} \text{Valor}_{\rm vrk}}\right) * 100
$$

Donde:

- $E_{\text{vrk}}$  : Estructura porcentual de la v-ésima varia- ble, de la r-ésima rama de actividad, del k-ésimo mes.
- Valor<sub>vik</sub>: Valor de la v-ésima variable, de la r-ésima rama de actividad, del k-ésimo mes.

La suma de las estructuras porcentuales de los 12 meses de cada rama de actividad debe ser igual a 100.

$$
\text{ValorR}_{\text{vik}} = (\text{N}_{\text{vi}} * \text{E}_{\text{vrk}})
$$

Donde:

- ValorR<sub>vik</sub> : Valor estimado de la v-ésima variable, de la i-ésima empresa de la EMEC, del k-ésimo mes
- $N_{vi}$  : Valor anual de la v-ésima variable, de la i-ésima empresa de la EAC
- $E_{\text{vrk}}$  : Estructura porcentual de la v-ésima variable, de la r-ésima rama de actividad, del k-ésimo mes.

#### **Información proveniente del SAT**

#### **Información SAT disponible para toda la serie 2013-2017**

Este fue el panorama ideal para el presente método, ya que los valores de las variables monetarias en el registro administrativo correspondiente del SAT, se utilizaría como si se tratara del monto anualizado de la EMEC, el cual se distribuiría mensualmente con proporciones fijas que se obtuvieron de los tabulados de los valores absolutos para el año correspondiente por variable y rama SCIAN de estudio.

Fórmulas:

$$
E_{\text{vrka}} = \left(\frac{\text{Valor}_{\text{vrka}}}{\sum_{k=1}^{n} \text{Valor}_{\text{vrka}}}\right) * 100
$$

Donde:

 $E_{\text{vrk}}$  : Estructura porcentual de la v-ésima varia- ble, de la r-ésima rama de actividad, del k-ésimo mes del a-ésimo.

Valor<sub>vika</sub> : Valor de la v-ésima variable, de la r-ésima

 rama de actividad, del k-ésimo mes del a-ésimo año.

La suma de las estructuras porcentuales de los 12 meses de cada rama de actividad en cada año debe ser igual a 100.

$$
Valor R_{vika} = (N_{vi} * E_{vrka})
$$

Donde:

- Valor $R_{\text{vis}}$ : Valor estimado de la v-ésima variable, de la i-ésima empresa de la EMEC, del k- ésimo mes del a-ésimo año.
- $N_{vi}$  : Valor anual de la v-ésima variable, de la i-ésima empresa del SAT
- $E_{\text{vrk}_a}$  : Estructura porcentual de la v-ésima varia- ble, de la r-ésima rama de actividad, del k-ésimo mes del a-ésimo año.

#### **Información SAT parcial**

Pese a la constante actualización de los registros administrativos fiscales, algunos de los registros no contaron con todo su histórico, o bien, los valores reportados por el SAT, no eran consistentes, por lo que fue necesario completar la serie mediante la variación anual de los índices de precios que actualmente se aplican en el proceso de deflactación de la EMEC, tomando en cuenta, tipo de empresa, entidad federativa, variable y rama de actividad SCIAN.

Fórmula:

$$
F_{an} = \frac{\bar{x} \; IP_{frva}}{\bar{x} \; IP_{frva-1}}
$$

Donde:

- $F_{n}$  : Factor anual de crecimiento del n-ésimo índice de precios
- $\overline{X}$  IP<sub>frva</sub>: Promedio del índice de precios de la f-ésima región, de la r-ésima rama de actividad, de lav-ésima variable y del a-ésimo año disponible.
- $\overline{X}$  IP<sub>(frva-1)</sub>: Promedio del Índice de Precios de la f-ésima región, de la r-ésima rama de actividad, de la v-ésima variable y del a-ésimo año a calcular.

Posteriormente este factor se aplicó al valor de la variable conocida del año disponible, según:

- • Multiplicando al valor de la variable cuando el periodo a calcular fuese posterior al año disponible
- • Dividiendo al valor de la variable cuando el periodo a calcular fuese anterior al año disponible

$$
V_{va} = \frac{V c_{va}}{F_{an}} \qquad \text{o} \qquad V_{va} = V c_{va} * F_{an}
$$

Donde:

- $V_{\nu a}$  : Valor de la v-ésima variable del a-ésimo año
- a calcular<br>VC<sub>va</sub> : Valor cond : Valor conocido de la v-ésima variable del á-ésimo año disponible
- $F_{\text{an}}$  : Factor anual de crecimiento del n-ésimo índice de precios

Por último, el valor obtenido se distribuirá mensualmente con la proporción fija mensual que indique los tabulados de absolutos para la variable, rama y año de que se trate, aplicando igual procedimiento del punto a

Fórmulas:

$$
E_{\text{vrka}} = \left(\frac{\text{Valor}_{\text{vrka}}}{\sum_{k=1}^{n} \text{Valor}_{\text{vrka}}}\right) * 100
$$

Donde:

- $E_{\text{vrka}}$  : Estructura porcentual de la v-ésima variable,de la r-ésima rama de actividad, del k-ésimo mes del a-ésimo.
- Valor<sub>vika</sub> : Valor de la v-ésima variable, de la r-ésima rama de actividad, del k-ésimo mes del a-esimo año.

La suma de las estructuras porcentuales de los 12 meses de cada rama de actividad en cada año debe ser igual a 100.

$$
Valor R_{vika} = (V_{va} * E_{vrka})
$$

Donde:

- Valor $R_{\text{vis}}$ : Valor estimado de la v-ésima variable, de la i-ésima empresa de la EMEC, del k-ésimo mes del a-ésimo año.
- V<sub>va</sub> : Valor de la v-ésima variable del a-ésimo año a calcular
- E<sub>vrka</sub> : Estructura porcentual de la v-ésima variable, de la r-ésima rama de actividad, del k-ésimo mes del a-ésimo año.

#### **• Información de los Censos Económicos**

De la Información de los Censos Económicos 2014 se obtuvieron los datos anuales de 2013 correspondientes a las empresas comerciales no coincidentes en ambos diseños.

Los pasos a seguir y algoritmos aplicados fueron los mismos que se utilizaron para la opción con información SAT parcial descrito párrafos arriba, es decir,

los años faltantes de la serie se estimaron con base en el promedio de crecimiento anual de los índices de precios aplicados en el proceso de deflactación de la EMEC, y, posteriormente la información se distribuyó mensualmente de acuerdo con la estructura de proporciones fijas que se obtuvieron de los tabulados de los valores absolutos para el año correspondiente por variable y rama SCIAN de estudio.

#### **Extrapolación de la información EMEC**

Para la aplicación de este procedimiento fue necesario contar con por lo menos doce meses de información mensual del propio registro a estimar.

Fórmula:

$$
F_{vma-1} = \frac{V_{vma}}{V_{vm-1a}}
$$

Donde:

- $F_{(vma-1)}$ : Factor de variación de la v-ésima en el m-ésimo mes a calcular del a-ésimo año anterior.
- $V_{ma}$  : Valor de la v-ésima variable del m-ésimo y a-ésimo año a calcular
- $V_{(m-1a)}$  : Valor del m-ésimo mes previo del a-ésimo año anterior

Posteriormente:

$$
V_{vma} = \frac{V_{vm-1a-1}}{F_{vma-1}}
$$

Donde:

- $F_{\text{vmat}}$  : Valor estimado de la v-ésima variable del m-ésimo mes y del a-ésimo año a calcular. V<sub>(vm-1a-1)</sub> : Valor de la v-ésima variable del m-ésimo mes previo y a-ésimo año anterior  $F_{(v_{\text{ma-1}})}$  : Factor de variación de la v-ésima en el
	- m-ésimo mes a calcular del a-ésimo año anterior.

#### Variaciones mensuales de los índices de pre**cios (INPP e INPC)**

Este procedimiento se aplicó a aquellos registros que no contaban con por lo menos doce periodos de información, para ello, consistió en aplicar al primer mes de la serie (pivote) la variación mensual inversa de los correspondientes índices de precios aplicados en el proceso de deflactación de la EMEC:

- Índice Nacional de Precios al consumidor, para las variables de ingresos y de remuneraciones
- Índice de Precios al Productor, para las variables de gastos.

Fórmula:

$$
F_{mn} = \frac{IP_{vm}}{IP_{vm-1}}
$$

Donde:

- $F_{mn}$  : Factor de variación del n-ésimo mes del
- n-ésimo índice de precios<br> $IP_{\text{vm}}$  : Valor del índice de precios : Valor del índice de precios de la v-ésima variable y del m-ésimo mes del dato disponible.
- $IP_{(vm-1)}$ : Valor del índice de precios de la v-ésima variable y del m-ésimo mes anterior del dato disponible.

Posteriormente:

$$
V_{vm} = \frac{V_{vm-1}}{F_{mn}}
$$

Donde:

- $F_{\text{vma1}}$  : Valor estimado de la v-ésima variable del m-ésimo mes a calcular.
- $V_{(vm\text{-}1a\text{-}1)}$ : Valor de la v-ésima variable del m-ésimo mes previo
- $F_{mn}$  : Factor de variación del n-ésimo mes del n-ésimo índice de precios

En la Estimación de personal ocupado, así como de los establecimientos, se tomó el promedio del año más actual de información

#### **Retropolación de dominios y agregados (2008-2012)**

#### **• Método de empalme**

Para el cálculo de este segmento de la serie, se utilizó el método de empalme con base en la información de la EMEC de la Serie 2008 para obtener la información a nivel nacional de todos los dominios de estudio, que comprenden las 40 ramas de actividad comerciales, y sus agregados, dos sectores y 16 subsectores de la nueva serie, respetando con ello la estructura de ponderación de tal serie.

El procedimiento consistió en obtener todas las variaciones mensuales inversas de los índices para cada una de las variables de la EMEC de la Serie 2008, así como para cada uno de los dominios de estudio, a ser utilizadas para obtener la Serie 2013 de la EMEC, partiendo de la información del índice correspondiente de enero de 2013 del nuevo diseño.

<span id="page-15-0"></span>Fórmula:

$$
T_{vjk}=\left(\frac{Y_{vjk}}{Y_{vj,k-1}}\right)*100
$$

Donde:

- $T_{\text{vik}}$  : Variación porcentual del índice de la v-ésima variable, del j-ésimo dominio de estudio de la EMEC 2008, del k-ésimo mes
- $Y_{\text{vik}}$  : Valor del índice de la v-ésima variable, del j-ésimo dominio de estudio de la EMEC 2008, del k-ésimo mes
- $Y_{(v_j,k-1)}$  : Valor del índice de la v-ésima variable, del j-ésimo dominio de estudio de la EMEC 2008, del k-ésimo mes – 1

Posteriormente:

$$
\text{YR}_{vjk} = \left(Y_{vj,k+1} * T_{vjk}\right)
$$

Donde:

- $YR_{\text{vik}}$  : Valor del índice de la v-ésima variable retropolada, del j-ésimo dominio de estudio de la EMEC 2013, del k-ésimo mes
- $Y_{(v_i,k+1)}$ : Valor del índice de la v-ésima variable, del j-ésimo dominio de estudio de la EMEC
- 2013, del k-ésimo mes + 1<br>T<sub>vik</sub> : Variación porcentual del ín : Variación porcentual del índice de la v-ésima variable, del j-ésimo dominio de estudio de la EMEC 2008, del k-ésimo mes

# **2.4 [Encuesta Mensual de Servicios \(EMS\)](#page-4-0)**

Con base en la información histórica disponible proveniente de los siguientes programas estadísticos, se llevó a cabo el proceso de estimación de datos faltantes, a nivel de unidad económica, para completar la serie de la Encuesta Mensual de Servicios.

- Censos Económicos 2014
- Encuesta Mensual de Servicios (EMS) 2013- 2018
- Encuesta Anual de Servicios Privados no Financieros (EASPNF)
- Encuesta Anual de Transportes (EAT)

La cobertura temática objeto de estimación incluyó las siguientes variables, de acuerdo con los capítulos del Cuestionario Mensual para Establecimientos de Servicios y Cuestionario Mensual para Empresas de Transportes y Mensajería.

- Días y horas trabajados
- Personal dependiente de la razón social
- Personal no dependiente de la razón social
- Remuneraciones
- Consumo de bienes y servicios
- Ingresos por suministro de bienes y servicios

A partir de enero de 2017, se dispone de datos por unidad económica de la muestra de la serie 2013, la cual cuenta con 11,498ue a nivel nacional, de las cuales 0000 fueron nuevas incorporaciones al directorio y por lo tanto no contaban con información, son estos registros los que fueron objeto del ejercicio de estimación de datos faltantes.

#### **Estimación de datos faltantes a nivel de unidad económica (2013)**

El procedimiento para estimar los datos mensuales del año 2013 (que además constituyó el año base), consistió en mensualizar la información del Marco Estadístico Nacional de Unidades Económicas (MENUE) a nivel de registro, con base en las estructuras de participación porcentual de cada variable, de acuerdo con la información de la Encuesta Mensual de Servicios 2017.

Una vez desagregados y completados los registros, se corrieron las validaciones micro y macro de información mínima necesaria y congruencia al interior y entre capítulos.

#### **Estimación de datos faltantes a nivel de unidad económica (2014-2016)**

Para la estimación de cada registro, por variable y periodo (mes/año), se utilizó el método de variación porcentual anual, de acuerdo con los siguientes algoritmos:

Fórmula:

$$
T_{vjk}=\left(\frac{Y_{vjk}}{Y_{vj,k-1}}-1\right)*100
$$

Donde:

- $T_{\text{max}}$  : Variación porcentual mensual del índice la v-ésima variable, del j-ésimo dominio de estudio de la EMS 2008, del k-ésimo año<br>
: Índice de la v-ésima variable, del j-ésimo
	- : Índice de la v-ésima variable, del j-ésimo dominio de estudio de la EMS 2008, del k-ésimo año
- $Y_{(v_i,k-1)}$ : Índice de la v-ésima variable, del j-ésimo dominio de estudio de la EMS 2008, del k-ésimo año – 1

### Fórmula:

#### Dato estimado=Variación anual\*Datos del mes anterior del año a estimar

<span id="page-16-0"></span>Una vez desagregados y completados los registros estimados, se corrieron las validaciones micro y macro de información mínima necesaria y congruencia al interior y entre capítulos.

#### **Retropolación de la Serie 2013 (2008-2012)**

Para la retropolación de los índices ponderados con base 2013=100, correspondientes al periodo de diciembre 2012 – enero 2008, se utilizó el método de la Variación Inversa (mensual) con base en los índices de la Encuesta Mensual de Servicios, Serie 2008, para obtener la información de todos los dominios de estudio de la Serie 2013:

- Servicios Privados no Financieros (SPNF)
- 9 Sectores
- 102 Dominios (un subsector, 37 ramas y 64 clases)

El procedimiento consistió en obtener todas las variaciones mensuales de todos los índices de la Encuesta Mensual de Servicios la Serie 2008, para cada dominio de estudio y utilizarlas para obtener el empalme con la Serie 2013 de la Encuesta Mensual de Servicios, a partir del método de Variación Inversa, tomando como referencia los datos de enero de 2013.

Fórmula:

$$
T_{vjk}=\left(\frac{Y_{vjk}}{Y_{vj,k-1}}-1\right)*100
$$

Donde:

 $T_{\text{wik}}$  : Variación porcentual mensual del índice la v-ésima variable, del j-ésimo dominio de estudio de la EMS 2008, del k-ésimo mes  $Y_{\text{vik}}$   $\;$  : Índice de la v-ésima variable, del j-ésimo dominio de estudio de la EMS 2008, del

 k-ésimo mes  $Y_{(vj,k-1)}$  : Índice de la v-ésima variable, del j-ésimo

 dominio de estudio de la EMS 2008, del k-ésimo mes – 1

Fórmula:

$$
YR_{vpk} = \frac{Y_{vp,k+1}}{\left(\frac{T_{vi,k+1}}{100} + 1\right)}
$$

Donde:

- $Y_{Rvnk}$  : Índice de la v-ésima variable retropolada, del p-ésimo dominio de estudio de la EMS 2013, del k-ésimo mes
- $Y_{(vp,k+1)}$ : Índice de la v-ésima variable, del p-ésimo dominio de estudio de la EMS 2013, del k-ésimo mes + 1

 $T_{_{(\text{y},\text{k+1})}}$  : Índice porcentual mensual de la v-ésima

 variable, del j-ésimo dominio de estudio de la EMS 2008, del k-ésimo mes + 1

# **2.5 [Encuesta Mensual de Opinión Empre-](#page-4-0) sarial (EMOE)**

El método utilizado para la retropolación de indicadores agregados y simples fue el denominado diferencia mensual inversa, este método se considera el más apropiado ya que la Encuesta Mensual de Opinión Empresarial genera como parte de sus resultados diferencias expresadas en puntos.

El cálculo de las diferencias mensuales para cada indicador compuesto o simple se realiza de la siguiente manera:

Fórmula:

$$
DM_{njk} = ISA_{njk} - ISA_{n-1jk}
$$

Donde:

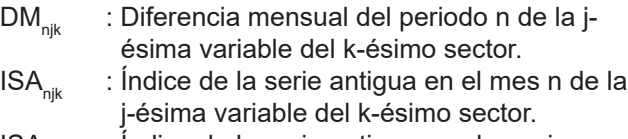

$$
\mathsf{ISA}_{(n-1jk)}
$$
: Indice de la serie antiqua en el mes inmediato anterior de la j-ésima variable del k-ésimo sector

Una vez obtenida la diferencia mensual se procede al cálculo de su inverso, lo que permite llevar los valores de la serie nueva hacia periodos anteriores considerando los niveles de la serie anterior, para lo cual se utiliza la siguiente expresión:

Fórmula:

$$
D M I_{njk} = D M_{njk} \hspace{0.1cm} * -1
$$

Donde:

 $DMI_{nik}$ : Diferencia mensual inversa del periodo n de la j-ésima variable del k-ésimo sector DM<sub>(njk)</sub> : Diferencia mensual del periodo n de la j- ésima variable del k-ésimo sector

Una vez definido el periodo de encadenamiento que debe corresponder a un periodo donde se cuente con información para el mismo indicador tanto de la serie actual como de la serie nueva se procede a aplicar la diferencia inversa para obtener los valores de los indicadores hasta el inicio de la serie que para el caso de esta encuesta es diferenciado para cada sector en estudio, Construcción y Comercio hasta junio 2011 periodo en que inicio la serie actual y para el caso de Industria Manufactureras de hasta enero 2008, en cualquier sentido se obtiene de la siguiente forma:

12

$$
ISN_{n-1jk} = DMI_{njk} + ISN_{njk}
$$

Donde:

$$
ISN_{(n-1jk)}: \text{Índice de la serie nueva en el mes n-1 de la}
$$

j-ésima variable del k-ésimo sector.<br>DMI<sub>-<sup>11</sup></sub> : Diferencia mensual inversa del perio : Diferencia mensual inversa del periodo n

 de la j-ésima variable del k-ésimo sector.  $\text{ISN}_{\text{nik}}$  : Índice de la serie nueva en el periodo n de

 la j-ésima variable del k-ésimo sector.

Finalmente, se realizó el procedimiento de verificación del proceso con la revisión de la consistencia de las diferencias mensuales y anuales calculadas para cada uno de los periodos de estudio de ambas series, considerando que las diferencias en el mismo periodo para el mismo indicador y el mismo nivel de agregación debe ser cero.

Se consideró como periodo de encadenamiento agosto 2017, con lo que se efectuó la retropolación de las series de la EMOE, para las Industrias Manufactureras a nivel sector de enero del 2004 a diciembre 2007, y a nivel de dominio de estudio y sector de enero 2008 a julio 2007. Para Construcción y Comercio a nivel de sector de junio 2011 a julio 2017. Se cuenta con series paralelas de agosto 2017 a marzo 2019.

En el caso del sector Industrias manufactureras, la retropolación se efectuó a nivel de sector y de sus siete dominios de estudio.

Para todos los sectores en estudio se realizó la retropolación para todos los indicadores compuestos y sus componentes respectivamente.

# <span id="page-18-0"></span>**[Bibliografía](#page-4-0)**

Síntesis Metodológica de la Encuesta Nacional de Empresas Constructoras (ENEC). Base 2013. Síntesis Metodológica de la Encuesta Mensual de la Industria Manufacturera (EMIM). Base 2013. Síntesis Metodológica de la Encuesta Mensual sobre Empresas Comerciales (EMEC). Base 2013. . Síntesis Metodológica de la Encuesta Mensual de Servicios (EMS). Base 2013. Síntesis Metodológica de la Encuesta Mensual de Opinión Empresarial (EMOE). Serie 2013. https://www.inegi.org.mx/app/biblioteca/ficha.html?upc=702825109110